# **Hardware Documentation**

## **PCOMnet**

Version 1.03 2016-07-11

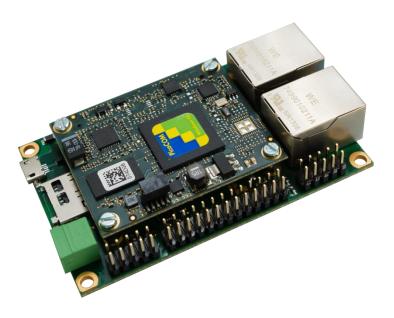

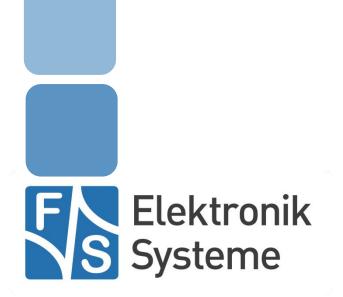

© F&S Elektronik Systeme GmbH Untere Waldplätze 23 D-70569 Stuttgart Fon: +49(0)711-123722-0 Fax: +49(0)711 – 123722-99

## History

| Date       | v    | Platform | A,M,R       | Chapter            | Description                                                                                           | Au |
|------------|------|----------|-------------|--------------------|----------------------------------------------------------------------------------------------------|----|
| 21.02.2014 | 1.00 | PCOMnet  |             | *                  | New document                                                                                          | TM |
| 19.03.2015 | 1.01 | PCOMnet  | М           | *                  | Adapt to corporate CI.                                                                                | HF |
| 10.06.2016 | 1.02 | PCOMnet  | A<br>M      | 3<br>4.4           | Add figure for bottom placed connectors<br>Correct notes                                              | ΤN |
| 11.07.2016 | 1.03 | PCOMnet  | M<br>M<br>A | 2<br>3<br>4.4<br>5 | Modified figure 1<br>Modified figure 2<br>Modified notes<br>Added chapter 5 electrical characteristic | TN |

V Version A,M,R Added, Modified, Removed Au Author

## About this document

The following document describes the usage and handling of PCOMnet.

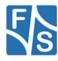

## **Table of Contents**

| His | tory                                                                                                    |                                                                                                    | 2                                                     |
|-----|----------------------------------------------------------------------------------------------------|----------------------------------------------------------------------------------------------------|-------------------------------------------------------|
| Ab  | out this                                                                                                    | document                                                                                                    | 2                                                     |
| Tak | ole of C                                                                                                    | ontents                                                                                                    | 3                                                     |
| 1   | Introc                                                                                                    | luction                                                                                                    | 4                                                     |
| 2   | Mech                                                                                                    | anical Dimensions                                                                                                    | 5                                                     |
| 3   | Conn                                                                                                    | ector Layout                                                                                                    | 6                                                     |
| 4   | Interf                                                                                                    | ace and Signal Description                                                                                                    | 7                                                     |
|     | 4.1<br>4.2<br>4.3<br>4.3.1<br>4.3.2<br>4.4<br>4.5<br>4.5.1<br>4.5.2<br>4.7<br>4.7.1<br>4.8<br>4.9<br>4.10<br>4.11 | Power Supply<br>Capacitive Touch Interface<br>Ethernet.<br>LAN 1<br>LAN 2<br>I/O Connector<br>CAN Interface<br>CAN1.<br>CAN2.<br>Serial port.<br>COM1<br>Display Connector<br>USB Device<br>USB Host.<br>EDT Interface | 8<br>9<br>9<br>10<br>11<br>11<br>12<br>12<br>13<br>14 |
| 5   | Electi                                                                                                    | rical characteristic                                                                                                    | 16                                                    |
| 6   |                                                                                                    | ant Notice<br>nty Terms                                                                                                    |                                                       |

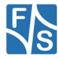

## 1 Introduction

This document describes the mechanical and electrical information's for the F&S PCOMnet. Please refer the design guide by using this module for your application.

## 2 Mechanical Dimensions

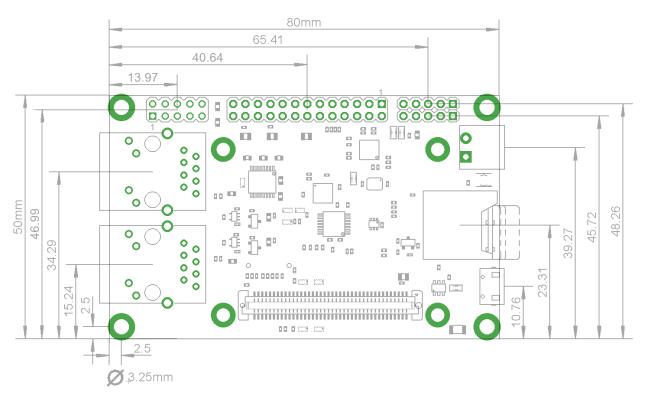

Figure 1: Mechanical Dimensions

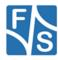

## 3 Connector Layout

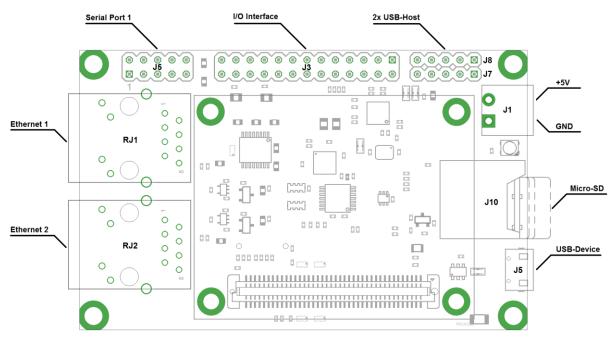

Figure 2: Connector Layout Top

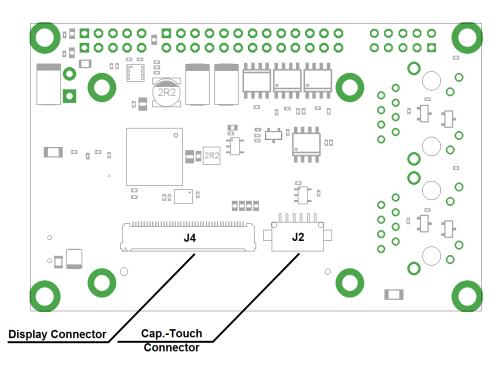

Figure 3: Connector Layout Bottom

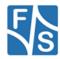

## 4 Interface and Signal Description

### 4.1 Power Supply

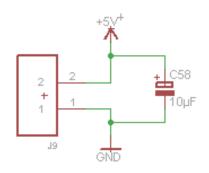

Figure 4: Connector J1: Power supply

|     | J1 Power Supply  |                                 |  |  |
|-----|------------------|---------------------------------|--|--|
| Pin | Signal           | Pin on PicoCOMA5<br>J1 (80 Pin) |  |  |
| 1   | GND              | 7, 8, 25, 42, 61, 62, 72, 73    |  |  |
| 2   | +5V ±5% DC power | 5, 6                            |  |  |

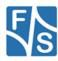

### 4.2 Capacitive Touch Interface

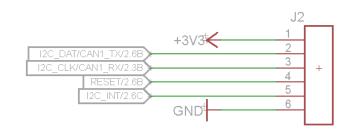

Figure 5: Capacitive touch interface J2

|     | J2 Capacitive touch interface |                                 |  |  |  |
|-----|-------------------------------|---------------------------------|--|--|--|
| Pin | Signal                        | Pin on PicoCOMA5<br>J1 (80 Pin) |  |  |  |
| 1   | +3.3V                         | 5, 6                            |  |  |  |
| 2   | I2C_DAT (*)                   | 32                              |  |  |  |
| 3   | I2C_CLK (*)                   | 33                              |  |  |  |
| 4   | I2C_INT                       | 40                              |  |  |  |
| 5   | GND                           | 7, 8, 25, 42, 61, 62, 72, 73    |  |  |  |

(\*) Note: If use 2nd CAN this signals are not connected

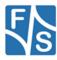

### 4.3 Ethernet

#### 4.3.1 LAN 1

|                        | RJ1 LAN1               |                                 |  |  |  |
|------------------------|------------------------|---------------------------------|--|--|--|
| Pin on RJ45            | Signal                 | Pin on PicoCOMA5<br>J1 (80 Pin) |  |  |  |
| 1                      | TX+<br>(Transmit Data) | 3                               |  |  |  |
| 2                      | TX-<br>(Transmit Data) | 1                               |  |  |  |
| 3 RX+<br>(Received Dat |                        | 4                               |  |  |  |
| 4                      | NC                     |                                 |  |  |  |
| 5                      | RX-<br>(Received Data) | 2                               |  |  |  |
| 6 NC                   |                        |                                 |  |  |  |
| 7                      | NC                     |                                 |  |  |  |
| 8                      | NC                     |                                 |  |  |  |

#### 4.3.2 LAN 2

|                          | RJ2 LAN1               |                                 |  |  |  |
|--------------------------|------------------------|---------------------------------|--|--|--|
| Pin on RJ45              | Signal                 | Pin on PicoCOMA5<br>J1 (80 Pin) |  |  |  |
| 1                        | TX+<br>(Transmit Data) | 79                              |  |  |  |
| 2                        | TX-<br>(Transmit Data) | 77                              |  |  |  |
| 3 RX+<br>(Received Data) |                        | 80                              |  |  |  |
| 4 NC                     |                        |                                 |  |  |  |
| 5                        | RX-<br>(Received Data) | 78                              |  |  |  |
| 6                        | NC                     |                                 |  |  |  |
| 7                        | NC                     |                                 |  |  |  |
| 8                        | NC                     |                                 |  |  |  |

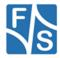

#### 4.4 I/O Connector

|           | J3 I/O (CAN, SPI, I²C, I/O) |                                      |  |  |  |
|-----------|-----------------------------|--------------------------------------|--|--|--|
| Pin on J3 | Signal                      | Pin on PicoCOMA5<br>J1 (80 Pin)      |  |  |  |
| 1         | NC                          | NC                                   |  |  |  |
| 2         | NC                          | NC                                   |  |  |  |
| 3         | SPI_MISO (*)                | 26                                   |  |  |  |
| 4         | SPI_MOSI (*)                | 27                                   |  |  |  |
| 5         | SPI_CLK (*)                 | 28                                   |  |  |  |
| 6         | SPI_CS (*)                  | 29                                   |  |  |  |
| 7         | GND                         | 7, 8, 25, 42, 61, 62, 72, 73         |  |  |  |
| 8         | GND                         | 7, 8, 25, 42, 61, 62, 72, 73         |  |  |  |
| 9         | I2C_DAT (**)                | 32                                   |  |  |  |
| 10        | I2C_CLK (**)                | 33                                   |  |  |  |
| 11        | GPIO9 (*)                   | 27                                   |  |  |  |
| 12        | GND                         | 7, 8, 25, 42, 61, 62, 72, 73         |  |  |  |
| 13        | CAN0+                       |                                      |  |  |  |
| 14        | CAN0-                       |                                      |  |  |  |
| 15        | GND                         | 7, 8, 25, 42, 61, 62, 72, 73         |  |  |  |
| 16        | GND                         | 7, 8, 25, 42, 61, 62, 72, 73         |  |  |  |
| 17        | CAN1+ (**)                  |                                      |  |  |  |
| 18        | CAN1- (**)                  |                                      |  |  |  |
| 19        | GND                         | 7, 8, 25, 42, 61, 62, 72, 73         |  |  |  |
| 20        | RESET_IN                    |                                      |  |  |  |
| 21        | GND                         | 7, 8, 25, 42, 61, 62, 72, 73         |  |  |  |
| 22        | VBAT                        | 9                                    |  |  |  |
| 23        | GND                         | 7, 8, 25, 42, 61, 62, 72, 73         |  |  |  |
| 24        | +5V (***)                   |                                      |  |  |  |
| 25        | GND                         | 7, 8, 25, 42, 61, 62, 72, 73<br>5, 6 |  |  |  |
| 26        | +3.3V                       | 5, 6                                 |  |  |  |

- (\*) Note: If PCOMnet is configured with WLAN SPI signals are not connected! GPIO9 is only available if WLAN is mounted.
- (\*\*) Note: If PCOMnet is configured with two CAN I2C\_CLK and I2C\_DAT are not connected
- (\*\*\*) Note: It is possible to supply voltage on this pin instead of J1. Please contact <u>sales@fs-net.de</u>

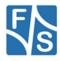

#### 4.5 CAN Interface

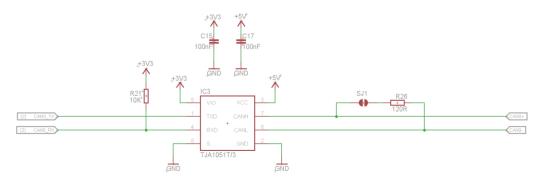

Figure 6: CAN interface

#### 4.5.1 CAN1

|     | J3 CAN1 |                         |  |  |
|-----|---------|-------------------------|--|--|
| Pin | Signal  |                         |  |  |
| 12  | GND     |                         |  |  |
| 13  | CAN-L   | connected to TJA1051T/3 |  |  |
| 14  | CAN-H   | connected to TJA1051T/3 |  |  |
| 15  | GND     |                         |  |  |

A 120R termination resistor can be connected to the CAN lines with Jumper SJ1.

#### 4.5.2 CAN2

| J3 CAN2* |        |                         |  |
|----------|--------|-------------------------|--|
| Pin      | Signal |                         |  |
| 9        | CAN-L  | connected to TJA1051T/3 |  |
| 10       | CAN-H  | connected to TJA1051T/3 |  |
| 11       | GND    |                         |  |

A 120R termination resistor can be connected to the CAN lines with Jumper SJ2.

\*Note: CAN2 is only available if IC4 is mounted. I2C is in this case not available.

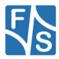

#### 4.7 Serial port

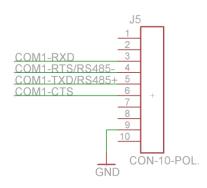

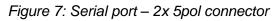

#### 4.7.1 COM1

|     | J5 COM1      |                                 |  |  |
|-----|--------------|---------------------------------|--|--|
| Pin | Signal       | Pin on PicoCOMA5<br>J1 (80 Pin) |  |  |
| 1   | -            | -                               |  |  |
| 2   | -            | -                               |  |  |
| 3   | RXD          | 18                              |  |  |
| 4   | RTS / RS485- | 69                              |  |  |
| 5   | TXD / RS458+ | 17                              |  |  |
| 6   | CTS          | 11                              |  |  |
| 7   | -            | -                               |  |  |
| 8   | -            | -                               |  |  |
| 9   | GND          | 7, 8, 25, 42, 61, 62, 72, 73    |  |  |
| 10  | -            | -                               |  |  |

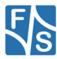

### 4.8 **Display Connector**

|                 | J4 40-Pol. FPC connector |                                                              |  |  |  |
|-----------------|--------------------------|--------------------------------------------------------------|--|--|--|
| Pin             | Signal                   | Pin on PicoCOMA5<br>J1 (80 Pin)                              |  |  |  |
| 1               | GND                      | 7, 8, 25, 42, 61, 62, 72, 73                                 |  |  |  |
| 2               | GND                      | 7, 8, 25, 42, 61, 62, 72, 73                                 |  |  |  |
| 3               | VCFL                     |                                                              |  |  |  |
| 4               | VCFL                     |                                                              |  |  |  |
| 5               | VCFL                     |                                                              |  |  |  |
| 6               | BL_CTRL                  | 65                                                           |  |  |  |
| 7               | DEN                      | 68                                                           |  |  |  |
| 8               | B5                       | 58                                                           |  |  |  |
| 9               | B4                       | 57                                                           |  |  |  |
| 10              | B3                       | 56                                                           |  |  |  |
| 11              | B2                       | 55                                                           |  |  |  |
| 12              | B1                       | 54                                                           |  |  |  |
| 13              | B0*                      | 63                                                           |  |  |  |
| 14              | GND                      | 7, 8, 25, 42, 61, 62, 72, 73                                 |  |  |  |
| 15              | G5                       | 53                                                           |  |  |  |
| 16              | G4                       | 52                                                           |  |  |  |
| 17              | G3                       | 51                                                           |  |  |  |
| 18              | G2                       | 50                                                           |  |  |  |
| 19              | G1                       | 49                                                           |  |  |  |
| 20              | G0                       | 48                                                           |  |  |  |
| 21              | GND                      | 7, 8, 25, 42, 61, 62, 72, 73                                 |  |  |  |
| 22              | R5                       | 47                                                           |  |  |  |
| 23              | R4                       | 46                                                           |  |  |  |
| 24              | R3                       | 45                                                           |  |  |  |
| 25              | R2                       | 44                                                           |  |  |  |
| 26              | R1                       | 43                                                           |  |  |  |
| 27              | R0*                      | 64                                                           |  |  |  |
| 28              | CLK                      | 7 0 05 40 04 00 70 70                                        |  |  |  |
| 29              | GND                      | 7, 8, 25, 42, 61, 62, 72, 73                                 |  |  |  |
| 30              | HSYNC*                   | 63                                                           |  |  |  |
| 31              | VSYNC*                   | 64                                                           |  |  |  |
| 32              |                          | 60                                                           |  |  |  |
| <u>33</u><br>34 | SHUT                     | 7 9 25 42 61 62 72 72                                        |  |  |  |
| 34              | GND<br>GND               | 7, 8, 25, 42, 61, 62, 72, 73<br>7, 8, 25, 42, 61, 62, 72, 73 |  |  |  |
| 35              | VLCD                     | 1, 0, 20, 42, 01, 02, 72, 73                                 |  |  |  |
| 30              | TOCUH_Y+                 | 75                                                           |  |  |  |
| 38              | TOUCH_T+                 | 75                                                           |  |  |  |
| 39              | TOUCH_X+<br>TOUCH_Y-     | 71                                                           |  |  |  |
| 40              | TOUCH X-                 | 76                                                           |  |  |  |
| 40              | 10001_7-                 | 14                                                           |  |  |  |

\*NOTE: If HSYNC/VSYNC is used R0 is connected to R5 (Jumper R7) and B0 to B5 (Jumper R5).

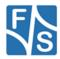

#### 4.9 USB Device

This connection is used for file download and application development. The boot loader uses the USB device connection for downloading the operating system. The required cable is included in the starter kit.

|           | J6 Connecting table |  |  |  |
|-----------|---------------------|--|--|--|
| Pin at J4 | Function            |  |  |  |
| 1         | USB_VBUS            |  |  |  |
| 2         | USB0_D-             |  |  |  |
| 3         | USB0_D+             |  |  |  |
| 4         | NC                  |  |  |  |
| 5         | GND                 |  |  |  |

#### 4.10**USB Host**

The USB Host connector J6 and J7 can be used with USB devices.

| J7 Connecting table |            |  |
|---------------------|------------|--|
| Pin at J4           | Function   |  |
| 1                   | USB_PWR0   |  |
| 2                   | USBD0_D-   |  |
| 3                   | USBD0_D+   |  |
| 4                   | GND        |  |
| 5                   | SHIELD_GND |  |

| J8 Connecting table |            |  |
|---------------------|------------|--|
| Pin at J4           | Function   |  |
| 1                   | USB_PWR1   |  |
| 2                   | USBD1_D-   |  |
| 3                   | USBD1_D+   |  |
| 4                   | GND        |  |
| 5                   | SHIELD_GND |  |

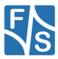

#### 4.11EDT Interface

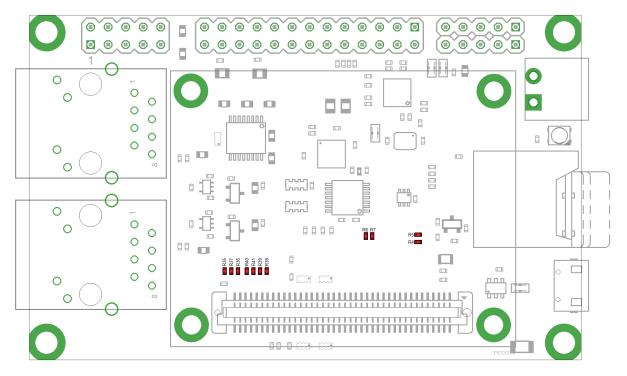

Figure 8: Display config jumper

| Connecting table |           |                        |  |  |
|------------------|-----------|------------------------|--|--|
| Jumper           | Pin at J4 | Function               |  |  |
| R4               | 13        | B0                     |  |  |
| R5               | 30        | HSYNC                  |  |  |
| R6               | 27        | R0                     |  |  |
| R7               | 31        | VSYNC                  |  |  |
| R35              | 7         | DEN                    |  |  |
| R36              | 30        | HSYNC                  |  |  |
| R37              | 31        | VSYNC                  |  |  |
| R38              | 32        | Connect DE to LCD_DE   |  |  |
| R39              | 32        | Connect LCD_DE to GND  |  |  |
| R40              | 33        | Connect LCD_SHUT +3.3V |  |  |
| R41              | 33        | Connect LCD_SHUT GND   |  |  |

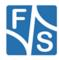

| Jumper settings |                       |                       |  |  |
|-----------------|-----------------------|-----------------------|--|--|
| Display         | Jumper                | Notes                 |  |  |
| ET035080        |                       |                       |  |  |
| ET043080        |                       |                       |  |  |
| ET050080        |                       |                       |  |  |
| ET057080        |                       |                       |  |  |
| ET070080        | R5, R7, R36, R37, R39 | HSYNC / VSYNC Enabled |  |  |
| ETM057080       |                       |                       |  |  |
|                 |                       |                       |  |  |
|                 |                       |                       |  |  |
|                 |                       |                       |  |  |
|                 |                       |                       |  |  |

## 5 Electrical characteristic

| VCC:             | 5V +/-5%  |
|------------------|-----------|
| VBAT In for RTC: | 2.2 3.45V |

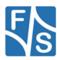

### 6 Appendix

### **Important Notice**

The information in this publication has been carefully checked and is believed to be entirely accurate at the time of publication. F&S Elektronik Systeme assumes no responsibility, however, for possible errors or omissions, or for any consequences resulting from the use of the information contained in this documentation.

F&S Elektronik Systeme reserves the right to make changes in its products or product specifications or product documentation with the intent to improve function or design at any time and without notice and is not required to update this documentation to reflect such changes.

F&S Elektronik Systeme makes no warranty or guarantee regarding the suitability of its products for any particular purpose, nor does F&S Elektronik Systeme assume any liability arising out of the documentation or use of any product and specifically disclaims any and all liability, including without limitation any consequential or incidental damages.

Specific testing of all parameters of each device is not necessarily performed unless required by law or regulation.

Products are not designed, intended, or authorized for use as components in systems intended for applications intended to support or sustain life, or for any other application in which the failure of the product from F&S Elektronik Systeme could create a situation where personal injury or death may occur. Should the Buyer purchase or use a F&S Elektronik Systeme product for any such unintended or unauthorized application, the Buyer shall indemnify and hold F&S Elektronik Systeme and its officers, employees, subsidiaries, affiliates, and distributors harmless against all claims, costs, damages, expenses, and reasonable attorney fees arising out of, either directly or indirectly, any claim of personal injury or death that may be associated with such unintended or unauthorized use, even if such claim alleges that F&S Elektronik Systeme was negligent regarding the design or manufacture of said product. Specifications are subject to change without notice.

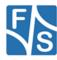

### Warranty Terms

#### **Hardware Warranties**

F&S guarantees hardware products against defects in workmanship and material for a period of two (2) years from the date of shipment. Your sole remedy and F&S's sole liability shall be for F&S, at its sole discretion, to either repair or replace the defective hardware product at no charge or to refund the purchase price. Shipment costs in both directions are the responsibility of the customer. This warranty is void if the hardware product has been altered or damaged by accident, misuse or abuse.

#### **Software Warranties**

Software is provided "AS IS". F&S makes no warranties, either express or implied, with regard to the software object code or software source code either or with respect to any third party materials or intellectual property obtained from third parties. F&S makes no warranty that the software is useable or fit for any particular purpose. This warranty replaces all other warranties written or unwritten. F&S expressly disclaims any such warranties. In no case shall F&S be liable for any consequential damages.

#### **Disclaimer of Warranty**

THIS WARRANTY IS MADE IN PLACE OF ANY OTHER WARRANTY, WHETHER EXPRESSED, OR IMPLIED, OF MERCHANTABILITY, FITNESS FOR A SPECIFIC PURPOSE, NON-INFRINGEMENT OR THEIR EQUIVALENTS UNDER THE LAWS OF ANY JURISDICTION, EXCEPT THE WARRANTY EXPRESSLY STATED HEREIN. THE REMEDIES SET FORTH HEREIN SHALL BE THE SOLE AND EXCLUSIVE REMEDIES OF ANY PURCHASER WITH RESPECT TO ANY DEFECTIVE PRODUCT.

#### Limitation on Liability

UNDER NO CIRCUMSTANCES SHALL F&S BE LIABLE FOR ANY LOSS, DAMAGE OR EXPENSE SUFFERED OR INCURRED WITH RESPECT TO ANY DEFECTIVE PRODUCT. IN NO EVENT SHALL F&S BE LIABLE FOR ANY INCIDENTAL OR CONSEQUENTIAL DAMAGES THAT YOU MAY SUFFER DIRECTLY OR INDIRECTLY FROM USE OF ANY PRODUCT. BY ORDERING THE PRODUCT, THE CUSTOMER APPROVES THAT THE F&S PRODUCT, HARDWARE AND SOFTWARE, WAS THOROUGHLY TESTED AND HAS MET THE CUSTOMER'S REQUIREMETS AND SPECIFICATIONS

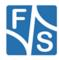

## Figures

| Figure 1: Mechanical Dimensions           | 5   |
|-------------------------------------------|-----|
| Figure 2: Connector Layout                | 6   |
| Figure 3: Connector J1: Poser supply      | 7   |
| Figure 4: CAN interface                   | .11 |
| Figure 5: Serial port – 2x 5pol connector | .12 |
| Figure 6: Display config jumper           |     |

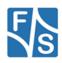